## Analyze IQ® Spectra Manager: **Store, Organize, and Link Your Spectral Data**

**Analyze IQ Spectra Manager** allows you to store and organize valuable chemical spectra and associated information, and has a modern, easy-touse interface.

Your spectra are valuable assets: **Spectra Manager** makes it easy for you to store and organize the spectra and related meta-data. You can build up an in-house library of spectra or use it with third-party libraries. It even gives you direct access to **linked data from the web**.

**Spectra Manager** is the ideal alternative to the high cost and effort if implementing a LIMS, or the all-too-common approach of keeping spectra in spreadsheets or folders, where associated information and context would be lost.

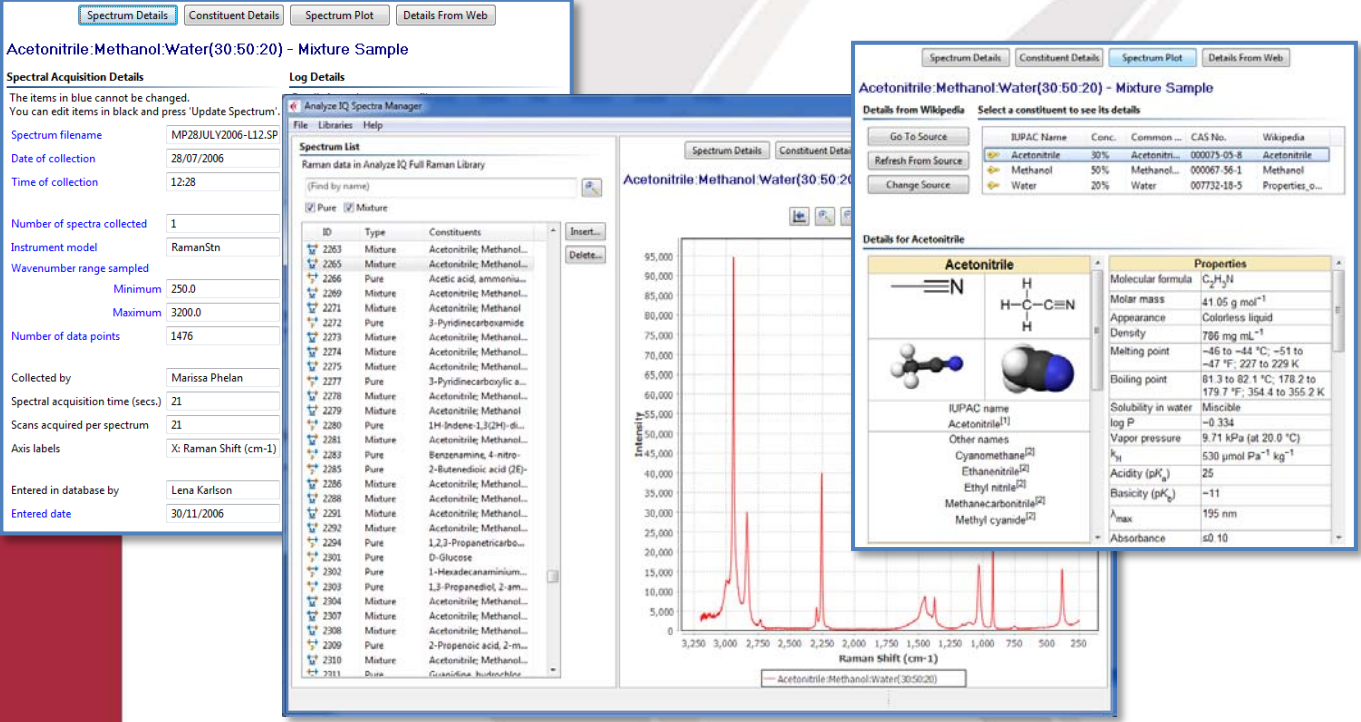

**Spectra Manager** integrates with **Analyze IQ Lab**, so that you can easily select appropriate spectra from which to build Analyze IQ models.

**Spectra Manager** also integrates with **Analyze IQ SmartSearch**, so that you can identify best matches for unknown spectra, quickly and reliably.

> **Download a free evaluation of Spectra Manager at [www.AnalyzeIQ.com](http://www.analyzeiq.com/)**

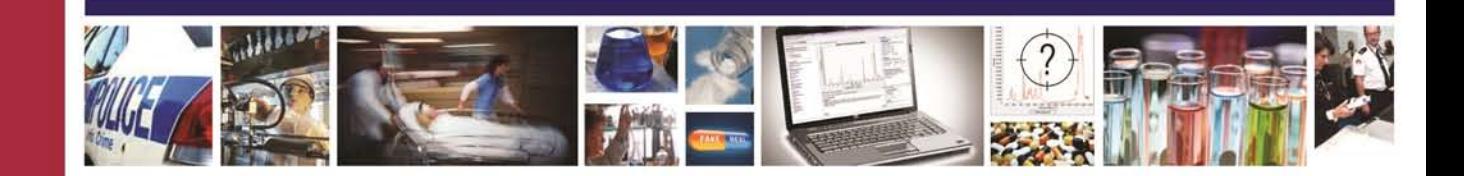

**Analyze IQ Spectra Manager** is part of the Analyze IQ product suite, which is the world's most advanced chemometrics and spectroscopy analysis software.

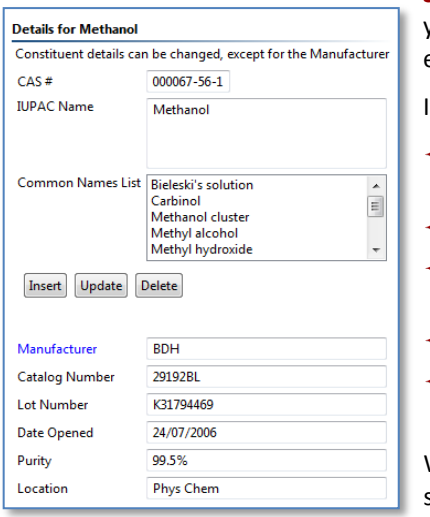

**Spectra Manager** is the spectral library and data management package that allows you to store and organize spectra and their related meta-data, easily and efficiently.

Its features include:

- $\triangle$  Browse spectra and switch between spectrum details, constituent details, plots of spectra, and data from the web
- $\triangle$  Store CAS registry numbers and QA details
- $\triangle$  For each sample, record important details such as the manufacturer, catalog number, lot number, date opened, and purity
- ◆ Full-text search and listing of spectra by IUPAC and common names.
- For mixtures, all the relevant data can be included, so that you can track mixtures that use the same materials by lot numbers.

With **Spectra Manager** you can insert spectra into libraries and remove them, and select any entry to view its spectrum and edit associated data, such as lot number, manufacturer, appearance, IUPAC name, common name, and so on.

**Spectra Manager** links seamlessly with **Analyze IQ Lab**, allowing users to select data from their database for the development of Analyze IQ models. Functionality is provided to **auto-select** the training set, by scanning the databases for all samples that include the target material and other relevant samples, such as those that contain materials that occur in mixtures with the target material.

It also links seamlessly with **Analyze IQ SmartSearch**, with which you can search quickly and accurately through your library of spectra, to identify the best matches for a query spectrum.

## A **unique feature** of **Analyze IQ Spectra Manager and**

**SmartSearch** is that they can display **linked data from Wikipedia** associated with your data.

## **Works with Multiple Libraries:**

- ◆ Analyze IQ Raman Spectra Library
- Third-party commercial libraries
- $\triangleq$  Build up your own libraries in-house
- $\triangle$  Keep libraries on one machine or share them in your department
- ◆ We can assist you in importing your spectra or legacy data.

## **Popular file formats are supported:**

- ◆ SPC: Thermo-Fisher's GRAMS SPC format
- ◆ SpectroML: NIST's XML-based format
- $\triangleleft$  AIQ: format used in the Analyze IQ software suite
- JCAMP-DX: IUPAC's popular JCAMP-DX file format
- **★ XY Text Files and CSV Files**

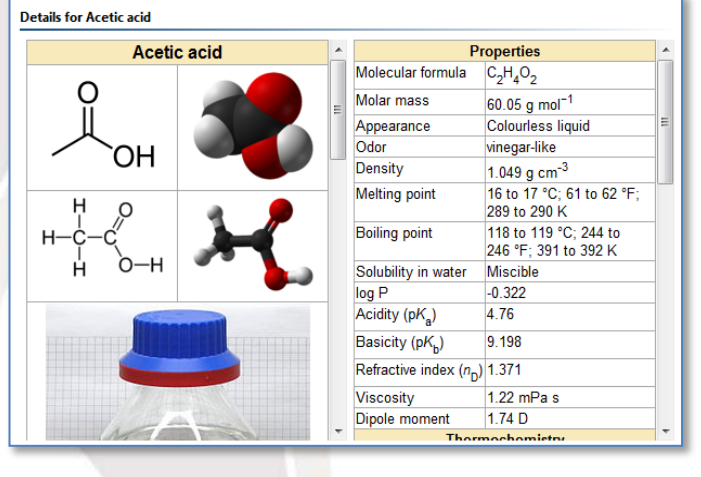

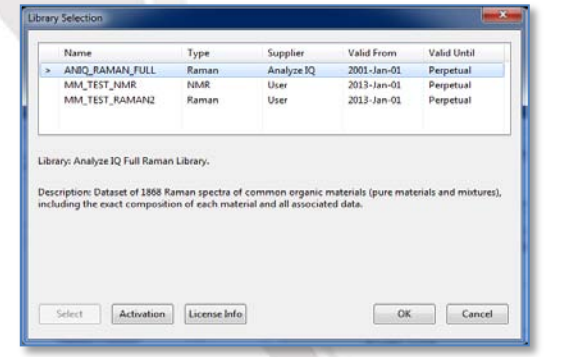

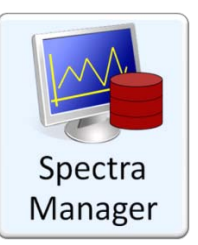

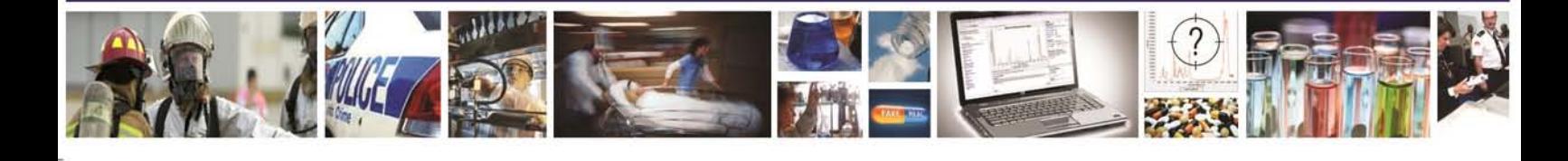